Königshainer Berge

 $\overline{\phantom{a}}$ 

 $\overline{1}$ 

## 5 GROSSER TEUFELSSTEIN

 $\begin{array}{c} \hline \end{array}$ 

 $\overline{\phantom{a}}$  1

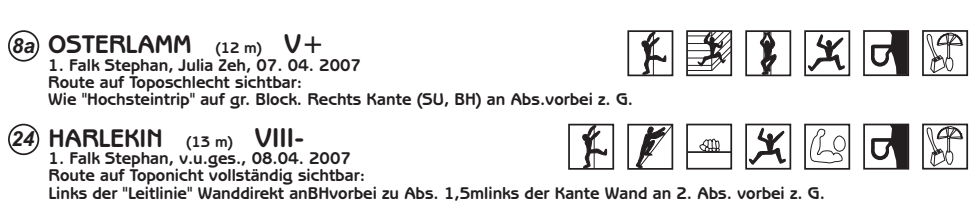

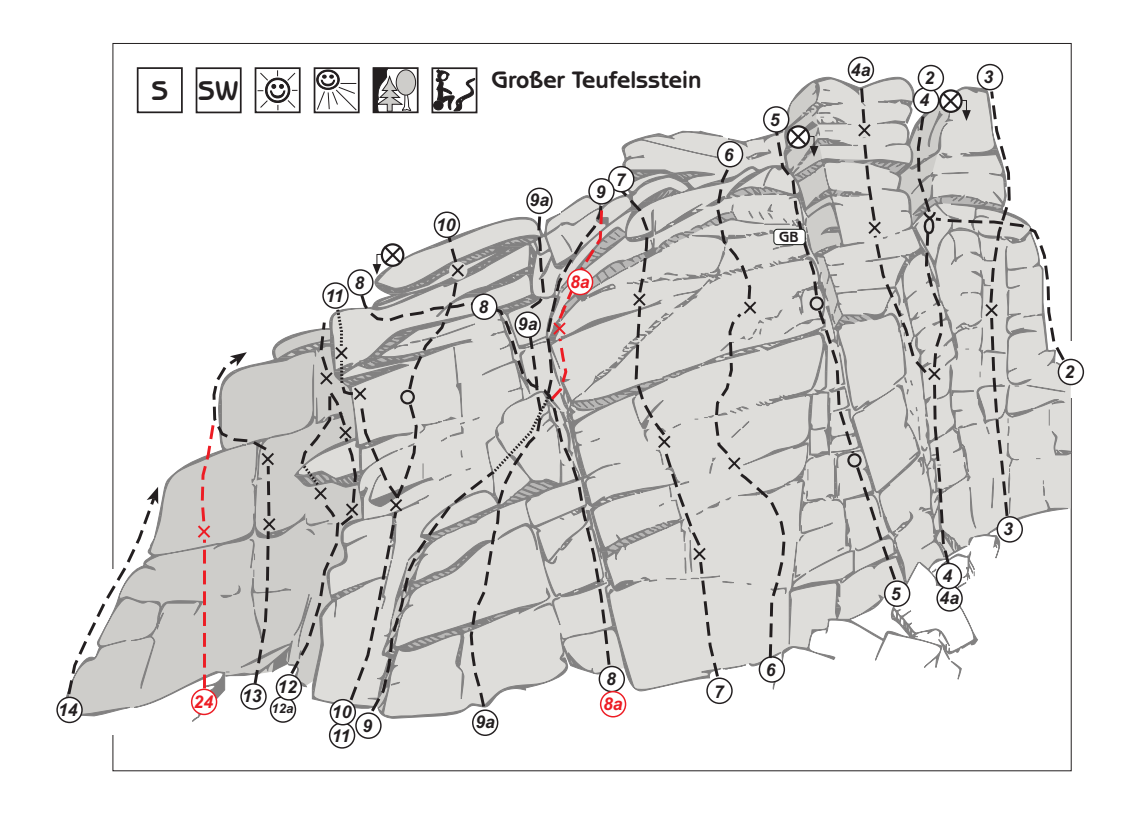